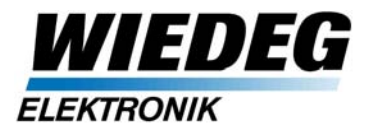

Copyright © 2012 *WIEDEG* Elektronik GmbH

05.03.2012

Axel Breuer

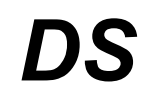

## **Druckmarken-Sensor**

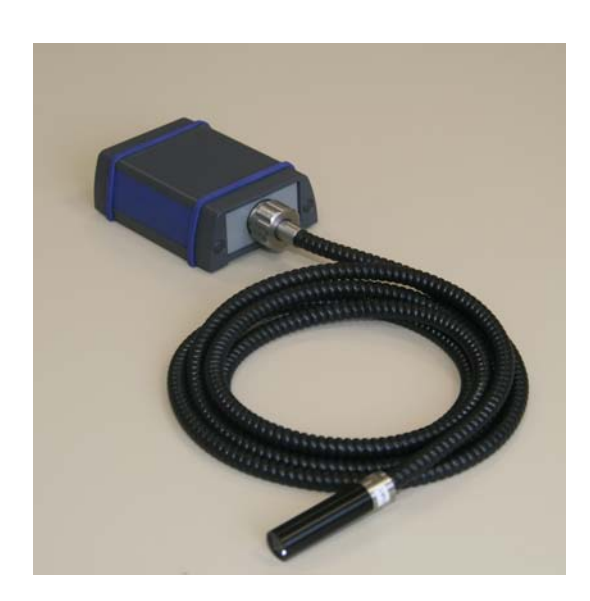

# **User Manual V1.0**

Hardware/Firmware Revision: 1.0 31.01.2012

#### *WIEDEG Elektronik GmbH*

Müllenbacher Str.14 51709 Marienheide / Rodt <http://www.wiedeg.de/>

#### *Support***:**

Telefon +49(0)2264-4577-0 Telefax +49(0)2264-4577-29 E-Mail: [info@wiedeg.de](mailto:info@wiedeg.de?subject=IASP%20Dokumentation)

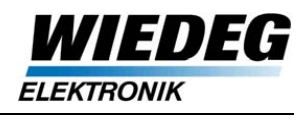

# **1 Einleitung**

Dieses Manual enthält die Beschreibung des DS und seiner Funktionen.

Änderungen an Dokumentation und Funktionalität des DS bleiben vorbehalten.

Die Funktionsweise des DS Analog-Sensors entspricht der des im Intelligenten Druckmarken-Sensor (IDS-PN) integrierten Sensor.

Die genaue Beschreibung der Funktionen und der entsprechenden Parameter ist im User Manual des IDS-PN [1] enthalten.

## **1.1 IDS-PN mit DS**

Der DS kann über seine Schnittstelle "IDS-PN" als externer Druckmarken-Sensor (Sensor 2) für erweiterte Aufgaben der Druckmarkenerfassung an den IDS-PN (Schnittstelle "Sensor extern"), angeschlossen werden (s. Abb. [1.1\)](#page-1-0).

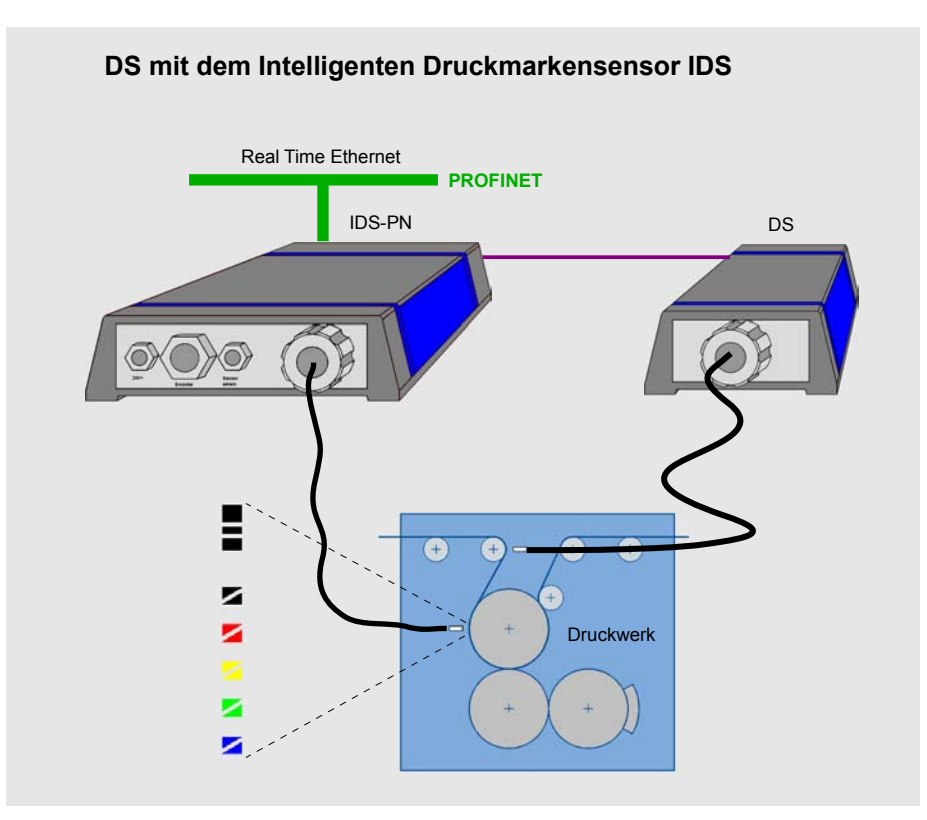

<span id="page-1-0"></span>Abbildung 1.1: Systemaufbau DS an IDS-PN

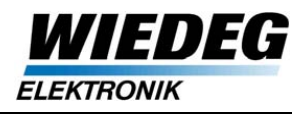

# **2 Schnittstellen**

## **2.1 Übersicht**

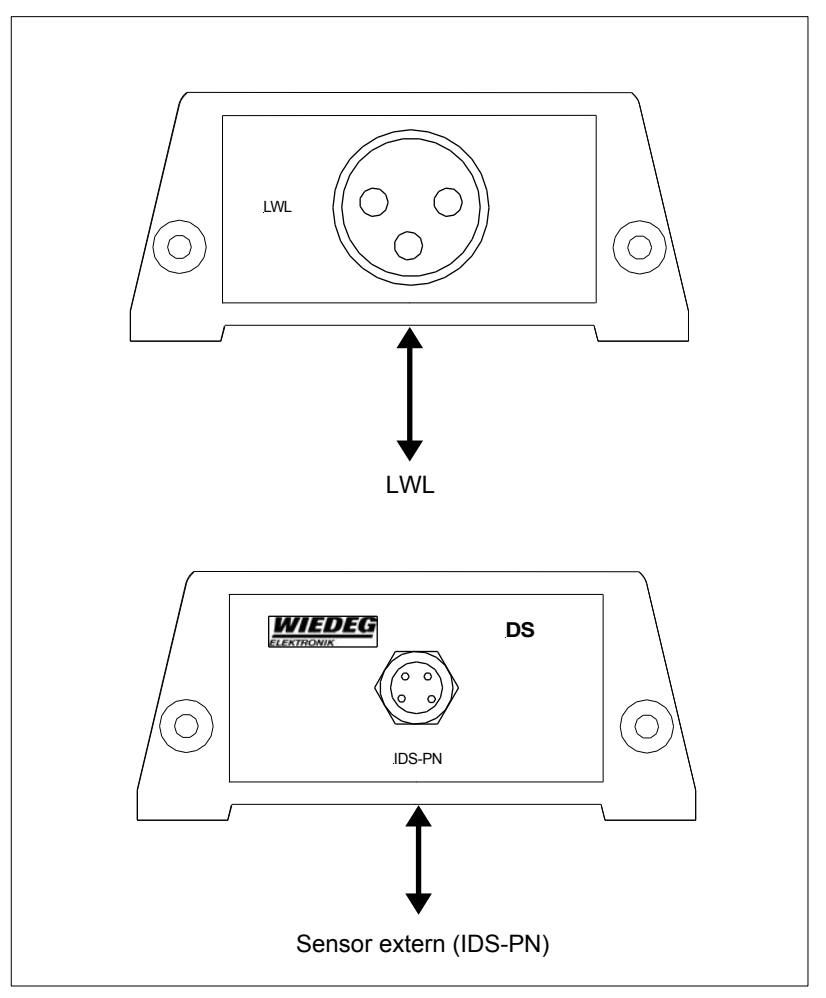

Abbildung 2.1: DS Übersicht

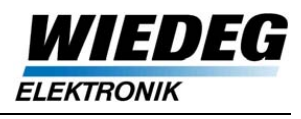

## **2.2 Pin-Belegung**

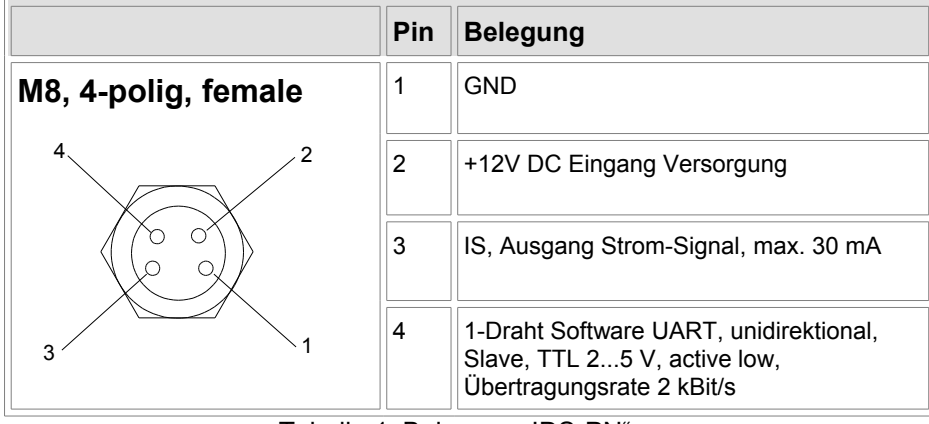

Tabelle 1: Belegung "IDS-PN"

### **2.2.1 Verbindungskabel**

Für den Anschluss des DS an den IDS-PN (Schnittstelle "Sensor extern") sind fertig konfektionierte, geschirmte Kabel in zwei Standardlängen erhältlich:

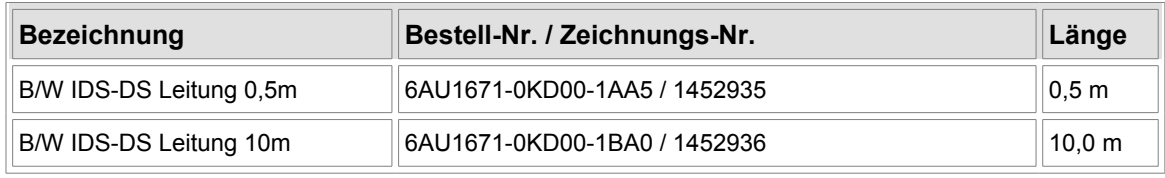

Tabelle 2: Verbindungskabel

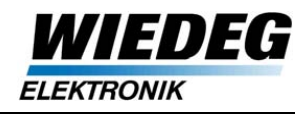

## **2.3 DS-Data**

Über die Schnittstelle DS-Data wird das DS für den Betrieb konfiguriert. Das Senden eines beliebigen Befehls (negative Flanke an DS-Data) aktiviert den Microprozessor des DS und der Befehl wird direkt ausgeführt.

Über die RS232 des IDS-PN können z.B. Befehle zum DS abgesetzt werden ("7001 <Befehl> <Wert>"): IDS> 7001 15 => Reset DS

### **2.3.1 Aufbau Datenframe**

Die Datenleitung DS-Data zu DS ist active low. Ein Datenframe besteht aus 1 Startbit, 12 Bit Nutzdaten, 1 Parity Bit (ungerade) und 1 Stopbit (Datenframe 15 Bit).

Ein Beispiel für einen typischen Datenframe ist in Abbildung [2.2](#page-4-0) dargestellt (Befehl = 0x4, Wert = 0xA5).

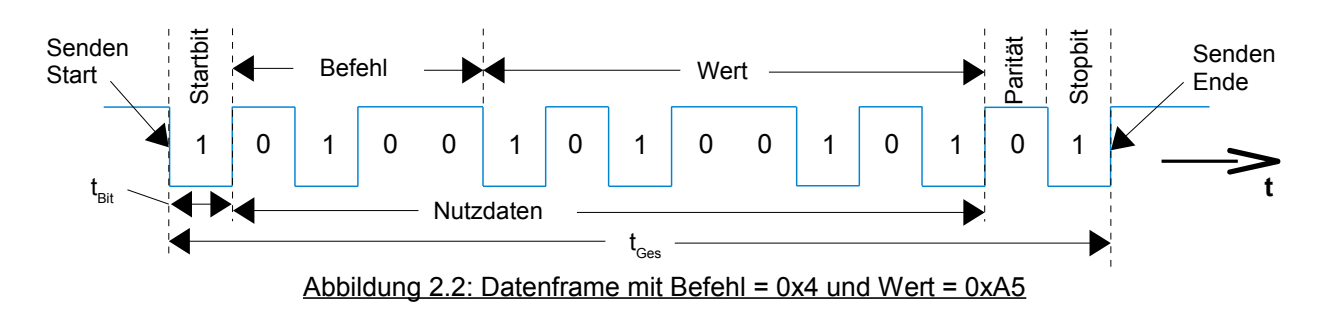

#### <span id="page-4-0"></span>**2.3.2 Benutzerbefehle**

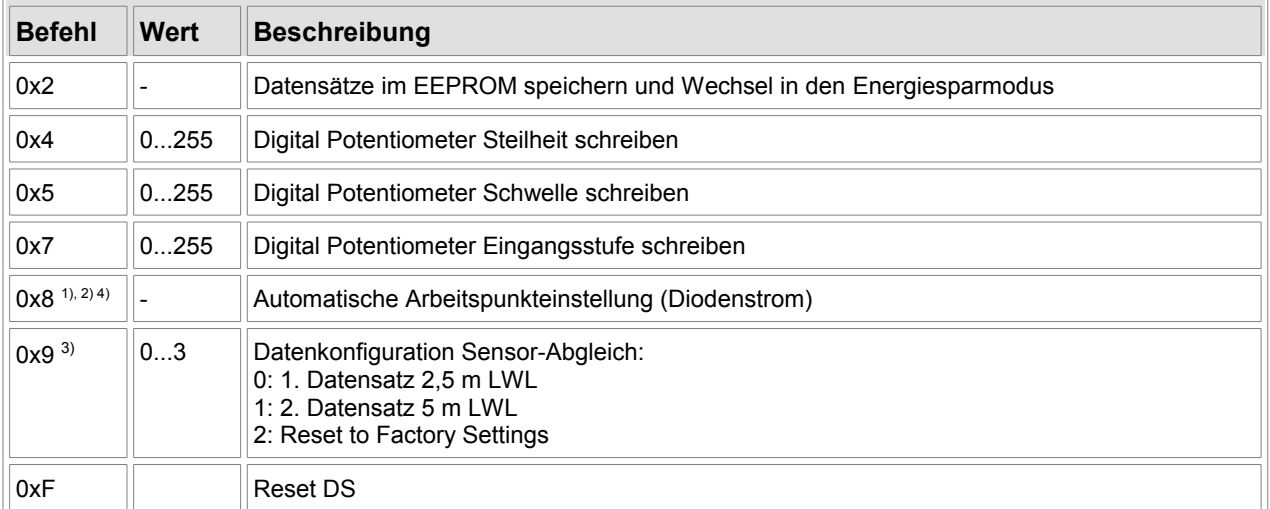

#### Tabelle 3: DS Befehle

1) Der Befehl kann jederzeit ausgeführt werden, auch ohne angeschlossenen LWL.

- 2) Der DS verhält sich nach der automatischen Arbeitspunkteinstellung analog zu Befehl 0x2
- 3) Die Auswahl des 1. oder 2. Datensatzes wird remanent im EEPROM des DS gespeichert, so dass beim Einschalten der Versorgungsspannung die entsprechenden Einstellungen geladen werden.
- 4) Die Benutzung dieser Befehle ist ausdrücklich geschultem Personal vorbehalten.

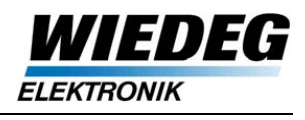

# **3 Erdungskonzept**

Der DS ist auf der Unterseite mit zusätzlichen Montagestegen aus Aluminium versehen, um eine Befestigung zu ermöglichen, die eine großflächige Erdung einschließt.

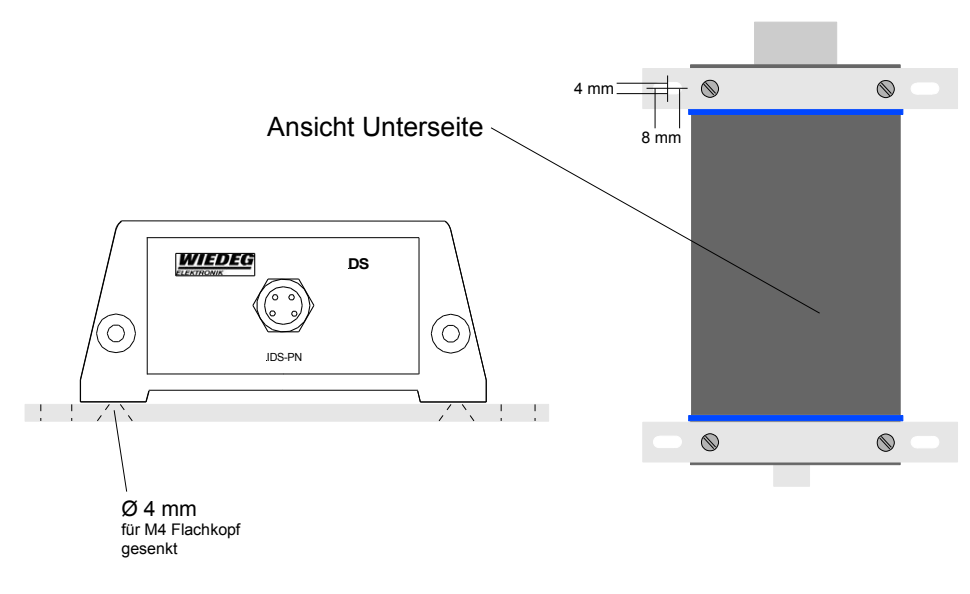

Abbildung 3.1: Montagesteg DS

Die Geräte sind auf flächenhaft geerdeter Montageunterlage gut leitend zu montieren. Ist dies nicht möglich, sind die Geräte mit Ausgleichsleitungen (≥ 10 mm²) zu erden wie in Abb. [3.2](#page-5-0) dargestellt ist.

<span id="page-5-0"></span>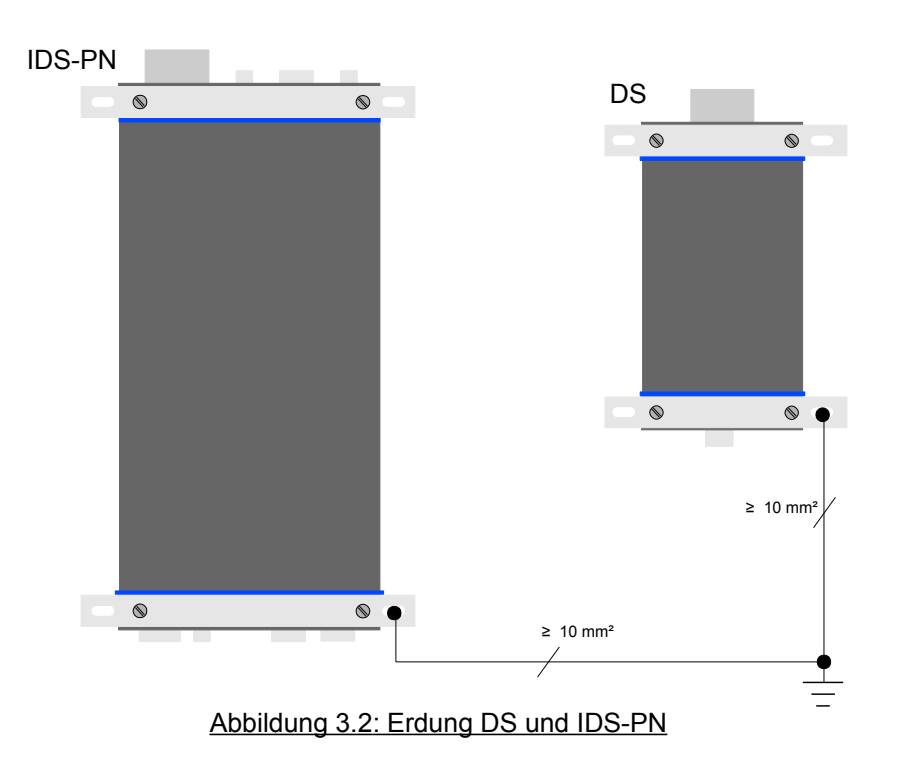

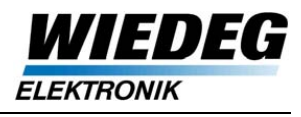

# **4 Technische Daten**

| <b>Technische Daten DS</b>    |                     |
|-------------------------------|---------------------|
| Versorgungsspannung           | +12 V DC $\pm 25\%$ |
| Interne Versorgung PIC16      | $+5$ V DC           |
| Nennstrom                     | $020$ mA            |
| Max. Ausgangsstrom            | 30 mA               |
| Schutzart                     | IP <sub>65</sub>    |
| Sonstiges                     | <b>CE</b>           |
| Umgebungstemperatur (Betrieb) | 040 °C (32104 °F)   |
| Gewicht (ohne LWL)            | 300 <sub>g</sub>    |

Tabelle 4: Technische Daten DS

# **5 Typenschild**

Auf der Unterseite des Gerätes befindet sich das Typenschild des DS. Die Art der Beschriftung auf dem Typenschild ist in Abb. [5.1](#page-6-0) dargestellt.

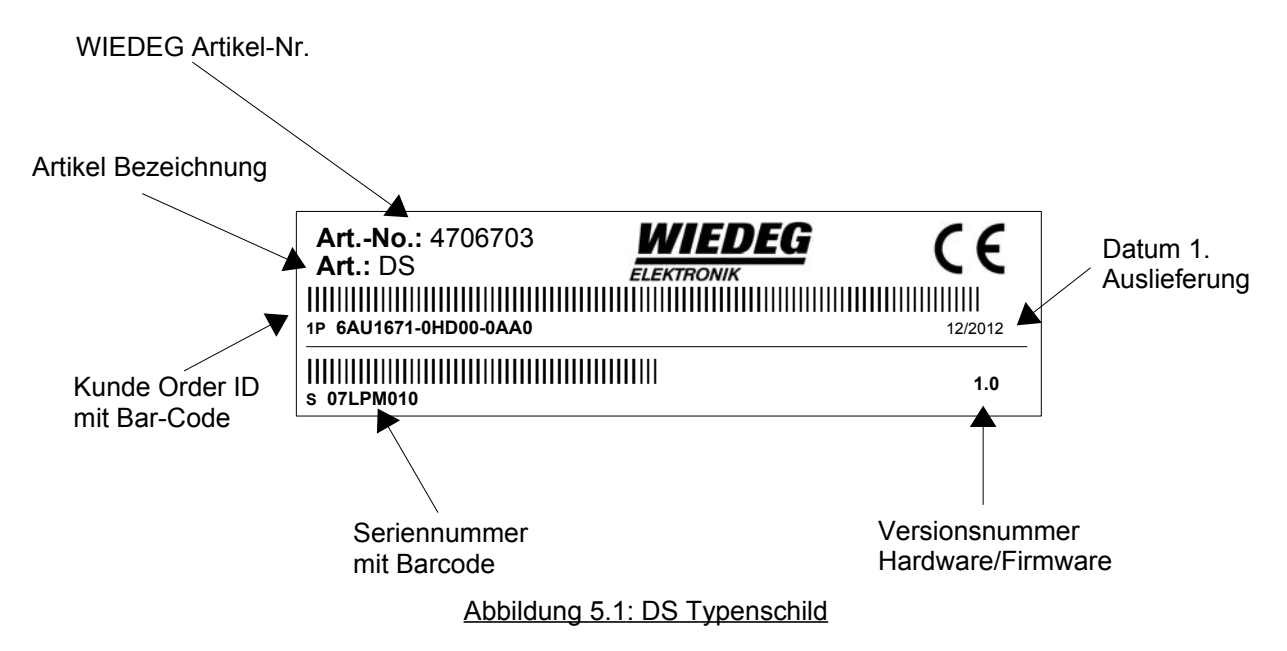

# <span id="page-6-0"></span>**6 Quellenverzeichnis**

[1] "IDS-PN User Manual de V2.0.pdf", der Firma WIEDEG

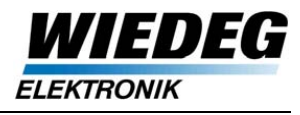

## **7 EX-Schutz-Konformitätserklärung**

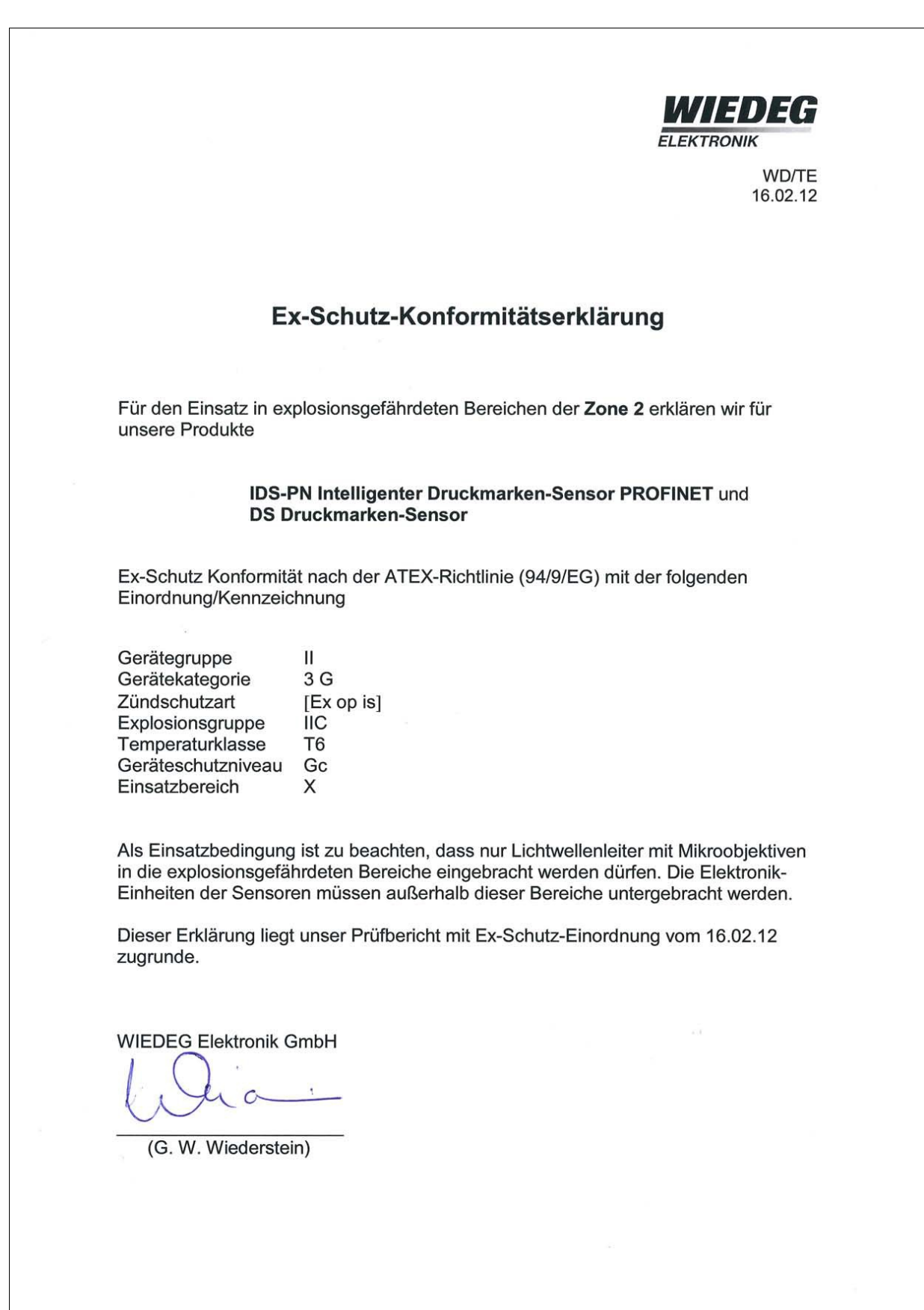